# **ТОЛЩИНОМЕР УЛЬТРАЗВУКОВОЙ УТ - 507 РУКОВОДСТВО ПО ЭКСПЛУАТАЦИИ**

# **СОДЕРЖАНИЕ**

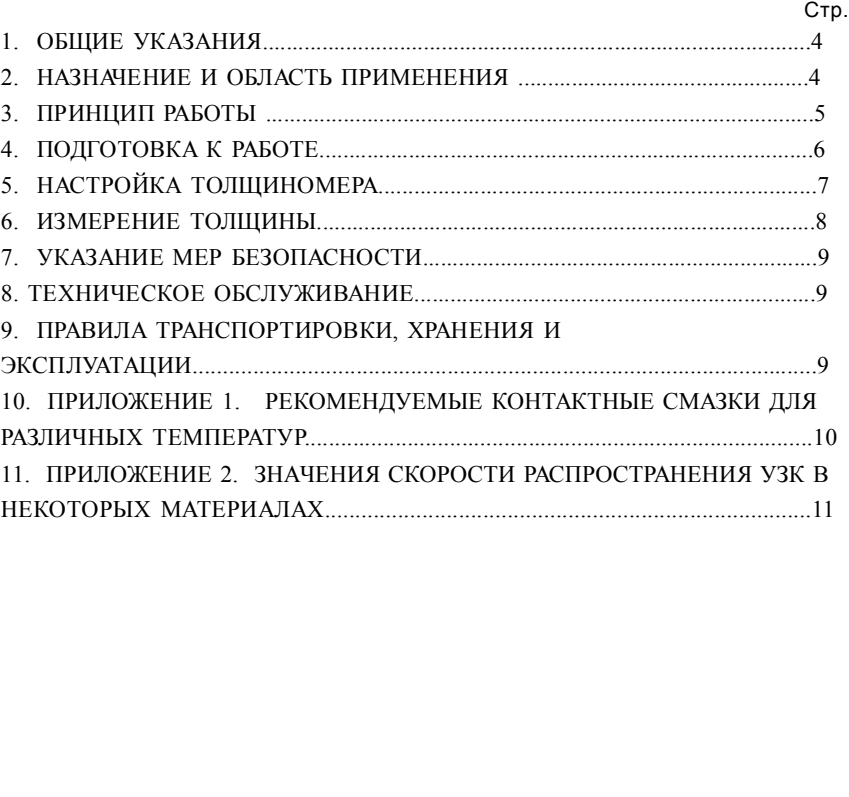

**Толщиномер ультразвуковой УТ-507**

**Руководство по эксплуатации**

Страница из 15 14 3

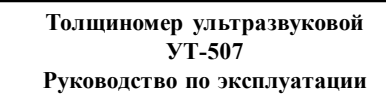

Страница 3 из 15

# **1. ОБЩИЕ УКАЗАНИЯ**

1.1. Настоящее руководство предназначено для персонала, эксплуатирующего ультразвуковой толщиномер УТ-507 , и содержит описание толщиномера и другие сведения , необходимые для его правильной эксплуатации.

## **2. НАЗНАЧЕНИЕ И ОБЛАСТЬ ПРИМЕНЕНИЯ**

2.1. Толщиномер ультразвуковой УТ-507 (рис.1) предназначен для измерения толщины изделий из конструкционных материалов , металлов и сплавов при одностороннем доступе к ним.

2.2. Толщиномер может применяться в различных отраслях промышленности при измерении толщины стенок емкостей , труб, корпусных деталей, листов и других конструкций (в том числе с корродированной поверхностью) в процессе их изготовления и эксплуатации.

2.3. В толщиномере используется контактный способ обеспечения акустического контакта прижатием рабочей поверхности раздельно-совмещенного преобразователя к поверхности контролируемого объекта через контактную жидкость (смазку)..

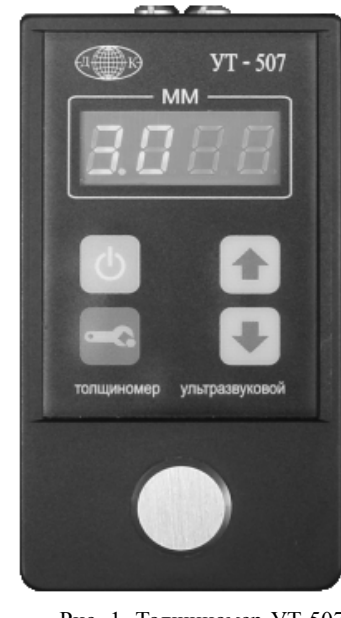

Рис. 1. Толщиномер УТ-507

**Толщиномер ультразвуковой УТ-507 Руководство по эксплуатации**

Страница из 15

**4. Значения скорости распространения УЗК в некоторых материалах на основе меди**

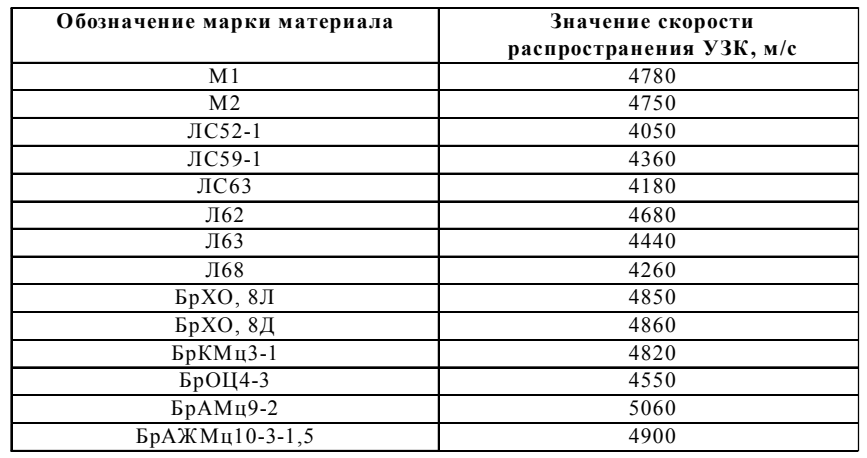

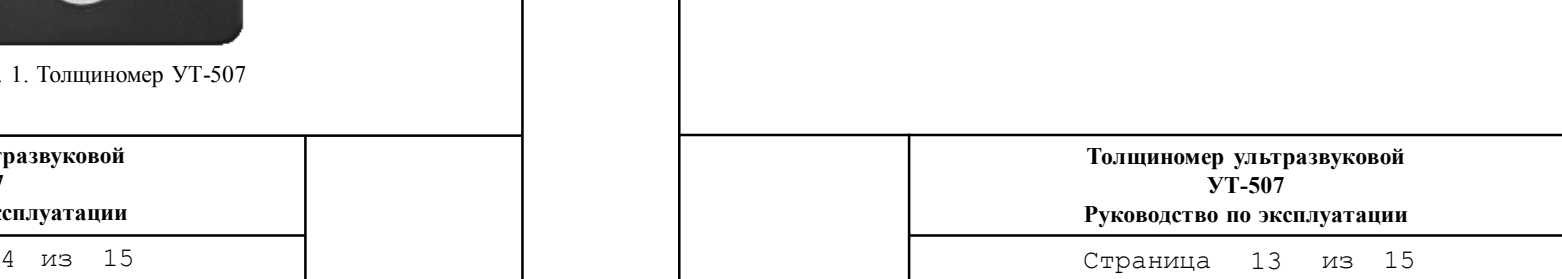

**2. Значения скорости распространения УЗК в некоторых конструкционных марках сплавов на основе алюминия**

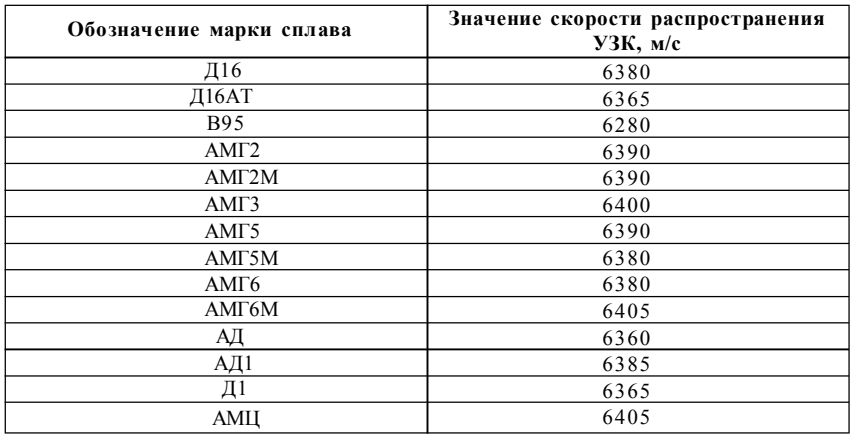

**3. Значения скорости распространения УЗК в некоторых конструкционных марках сплавов на основе титана**

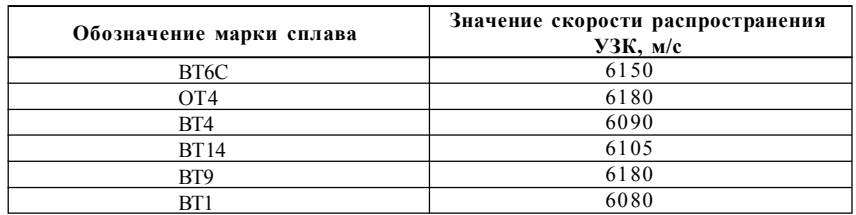

**Толщиномер ультразвуковой УТ-507**

**Руководство по эксплуатации**

#### **3. ПРИНЦИП РАБОТЫ**

3.1. Принцип работы толщиномера основан на ультразвуковом импульсном эхо-методе измерения , который использует свойства ультразвуковых колебаний (УЗК) отражаться от границы раздела сред с разными акустическими свойствами.

Генератор толщиномера вырабатывает электрический импульс , подаваемый на передающую пластину акустического преобразователя раздельно-совмещенного типа , которая излучает импульс УЗК в изделие , толщину которого надо измерить. Импульс УЗК распространяется в изделии до внутренней поверхности , отражается от нее , распространяется в направлении наружной поверхности и принимается приемной пластиной акустического преобразователя. Время распространения УЗК однозначно связано с толщиной изделия h зависимостью:

где: с - скорость распространения УЗК в материале изделия;

 $h = \frac{ct}{2}$ 

t - время распространения УЗК от наружной поверхности до внутренней и обратно.

3.2. В толщиномере реализованы два метода измерения . В первом методе (обычный режим "Эхо") толщина измеряется по первому донному эхо-сигналу ; в другом (режим "Двойное эхо") - измерение толщины производится по времени между двумя соседним донными эхо-сигналами . Исспользование этого метода позволяет определить толщину изделия под неотслаивающимися покрытиями (краска , полимерные покрытия , изоляция на основе волокнистых материалов и т . п .) исключая из измеренного значения толщины изделия толщину покрытия.

Страница 5 из 15 **Толщиномер ультразвуковой УТ-507 Руководство по эксплуатации** Страница из 15 12 5

# **ПРИЛОЖЕНИЕ 2**

#### **4. ПОДГОТОВКА К РАБОТЕ**

#### 4.1. **Подключение питания**

Питание толщиномера осуществляется от двух NiCd или NiMH аккумуляторов или сухих батарей типоразмера АА. Для установки батарей откройте крышку отсека, находящегося на задней панели толщиномера. Каждая батарея закрепляется в батарейном отсеке в своем держателе. При установке батарей соблюдайте правильную полярность. Величина действующего напряжения питания выводится на экране толщиномера при нажатии клавиши  $\Theta$  в режиме измерения толщины.

Если напряжение снизилось до уровня 2 В или мигает точка в правом нижнем углу индикатора прибора, аккумуляторы необходимо зарядить , а батареи заменить. Это гарантирует надежную работу толщиномера. Все настройки толщиномера сохраняются и восстанавливаются при возобновлении питания.

Примечание: при замене батарей может произойти самовключение толщиномера.

## 4.2. **Включение толщиномера**

Нажмите клавишу  $\Theta$  на передней панели толщиномера. На экране отобразится номер версии прибора и режим работы индикатора (НР-нормальный режим, ПР-режим повышенной яркости), после чего толщиномер перейдет в режим измерения толщины.Постояно светящаяся точка в правом нижнем углу индикатора указывает на состояние ожидания прибора. Для переключения индикатора из экономичного режима в режим повышеной яркости и наоборот необходимо при включении толщиномера одновременно с клавишей  $\Theta$  нажать и удерживать

# клавишу  $\alpha$

#### 4.3. **Подключение преобразователей.**

Разъемы для подключения преобразователей находятся на верхней торцевой панели толщиномера. Кабель от передающей пластины преобразователя подключается к правому разъему (выход генератора прибора), а от приемной пластины - к левому разъему (вход усилителя прибора).

> **Толщиномер ультразвуковой УТ-507**

**Руководство по эксплуатации**

Страница 6 из 15

# **ЗНАЧЕНИЯ СКОРОСТИ РАСПРОСТРАНЕНИЯ УЛЬТРАЗВУКОВЫХ КОЛЕБАНИЙ (УЗК) В НЕКОТОРЫХ МАТЕРИАЛАХ.**

**1. Значения скорости распространения УЗК в некоторых конструкционных марках сплавов на основе железа.**

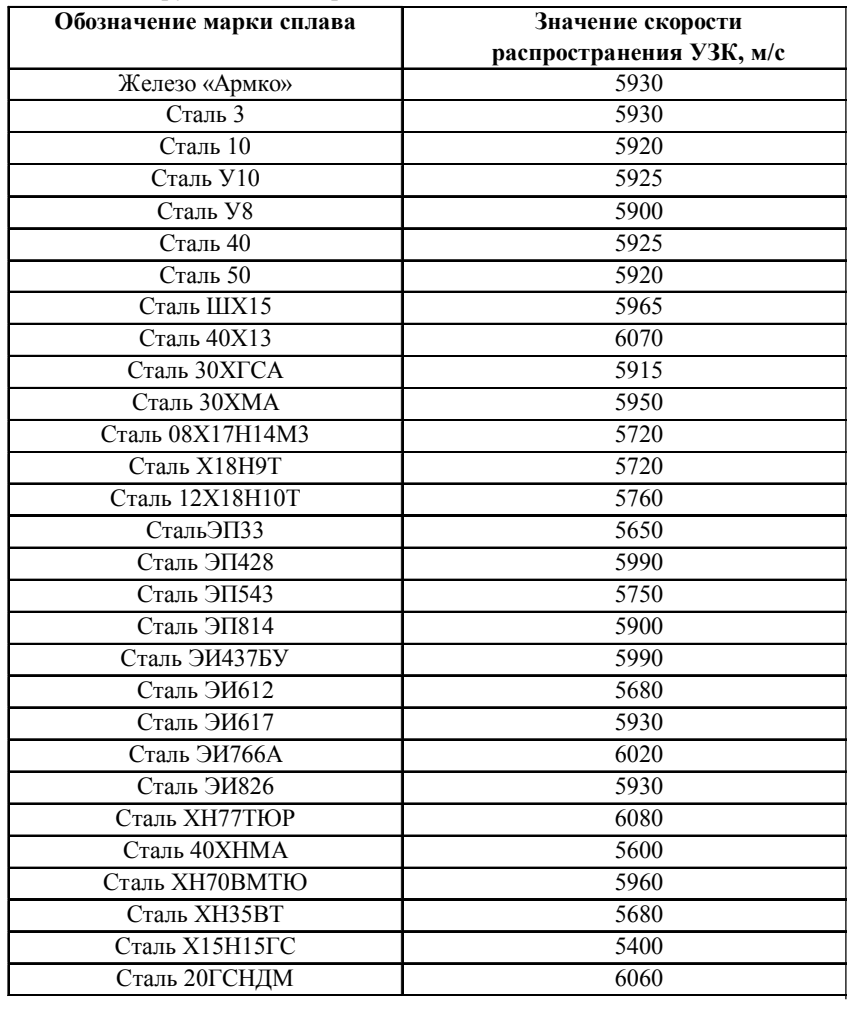

# **Толщиномер ультразвуковой УТ-507 Руководство по эксплуатации**

Страница из 15 6 11

# **ПРИЛОЖЕНИЕ 1**

Таблица 1

## **КОНТАКТНЫЕ СМАЗКИ**

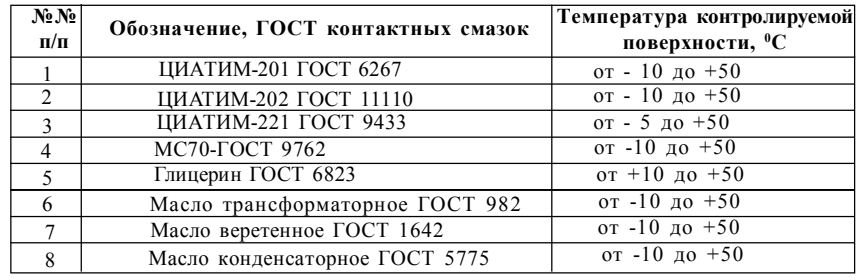

**Толщиномер ультразвуковой УТ-507**

**Руководство по эксплуатации**

Страница 10 из 15

# **5. НАСТРОЙКА ТОЛЩИНОМЕРА**

5.1. Нанесите на поверхность юстировочной плитки, установленной на передней панели толщиномера, слой контактной смазки. Рекомендуемые контактные смазки для различных температур приведены в *Приложении 1*. Последовательным нажатием лавиши  $\left[\infty\right]$  можно установить один из трех режимов:

Н- настройка;

У- усиление;

С- скорость УЗК.

5.2.С помощью клавиши  $\infty$  выберите режим "Н"(настройка) и не

**<u>устанавливая</u>** преобразователь на юстировочную плитку нажмите клавишу  $\alpha$ Через 2-3 секунды на экране толщиномера появится надпись "УП"(установить преобразователь) .

5.3. Установите и прижмите преобразователь к поверхности юстировочной плитки . Сохраняйте стабильное положение преобразователя до появления на экране толщины юстировочной плитки 3.0 мм .При отрыве преобразователя (потере акустического контакта) прибор автоматически перейдет в режим измерения. Измерение толщины будет осуществляться с учетом установленной скорости УЗК , поэтому показания толщины юстировочной плитки могут отличаться от значения 3, 0 мм , полученного в режиме настройки .

> **Толщиномер ультразвуковой УТ-507 Руководство по эксплуатации**

Страница 7 из 15 10 7

#### **6.ИЗМЕРЕНИЕ ТОЛЩИНЫ**

6.1. Установите режим , в котором будет производиться измерение . Для переключения режима измерения толщиномера "Эхо" или "Двойное эхо"(только для преобразователя П112-5-10/2-А-05) , необходимо нажать и удерживать клавишу

до появления символов "\_" (режим "Эхо") или "\_ \_" (режим "Двойное эхо").

6.2. При установке преобразователя на поверхность измеряемого изделия на экране появится значение толщины . Мигающая точка свидетельствует о наличии акустического контакта . При потере акустического контакта на экране останется результат последнего измерения и точка не мигает . Через некоторое время толщиномер перейдет в режим ожидания . Для возобновления индикации измерения необходимо нажать любую из клавиш  $\boxed{\bigoplus}$   $\boxed{\bigoplus}$  или  $\boxed{\bigoplus}$ 

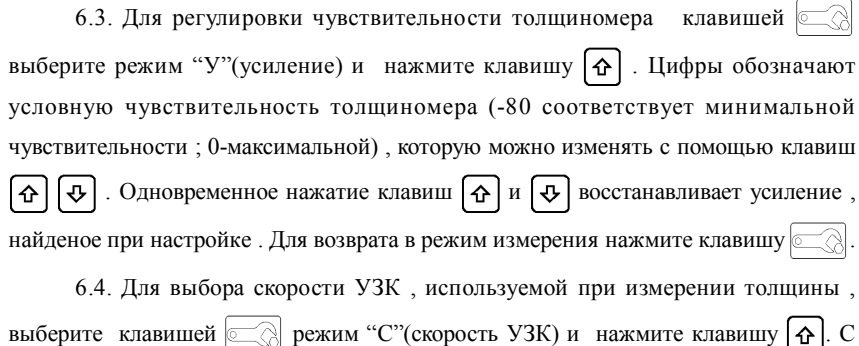

помощью клавиш  $\boxed{\bigoplus}$  установите требуемую скорость УЗК. Для возврата в режим измерения нажмите клавишу  $\sim$ 

6.5. Для возврата в режим измерения из меню "Н" ,"У" и "С" необходимо нажать клавишу  $\Phi$ 

> **Толщиномер ультразвуковой УТ-507**

**Руководство по эксплуатации**

Страница 8 из 15

### **7. УКАЗАНИЕ МЕР БЕЗОПАСНОСТИ**

7.1. К работе с толщиномером допускаются лица , прошедшие инструктаж и аттестованные на II квалификационную группу по технике безопасности при работе с электро- радиоизмерительными приборами.

7.2. При зарядке аккумуляторов толщиномера следует соблюдать меры безопасности , предусмотренные "Правилами технической эксплуатации электроустановок потребителей и правилами техники безопасности эксплуатации электроустановок потребителей".

7.3. Требования техники безопасности при выполнении работ с использованием толщиномера устанавливаются технической документацией на конкретный объект с учетом соответствующих производственных условий (работа в закрытых помещениях , проведение работ на высоте и т.п.).

## **8. ТЕХНИЧЕСКОЕ ОБСЛУЖИВАНИЕ**

8.1. В процессе работы с толщиномером следует следить за чистотой его корпуса , клавиатуры и юстировочной плитки.

8.2. Очистку корпуса , клавиатуры и юстировочной плитки следует производить сухой мягкой ветошью или ветошью , смоченной в спирте.

**ВНИМАНИЕ! Не допускать попадания на толщиномер и применения для его очистки растворителей.**

8.3. Устранение неисправностей толщиномера должно производиться лицами, имеющими специальную подготовку , или в специализированных сервисных центрах при организациях , производящих их продажу.

#### **9. ПРАВИЛА ТРАНСПОРТИРОВКИ, ХРАНЕНИЯ И ЭКСПЛУАТАЦИИ**

9.1. Толщиномер допускается транспортировать в специальном упаковочном футляре любым видом транспорта. В процессе транспортировки не допускается:

• прямое воздействие на толщиномер атмосферных осадков;

• совместная перевозка толщиномера с агрессивными и коррозионноактивными веществами;

• механические удары.

9.2. Толщиномер должен храниться в упаковочном футляре в сухих отапливаемых помещениях при относительной влажности воздуха до 80%. В помещениях для хранения не допускается наличия агрессивных газов , паров кислот и других веществ , вызывающих коррозию.

9.3. В процессе эксплуатации толщиномер следует оберегать от прямого воздействия влаги и агрессивных веществ , вызывающих коррозию.

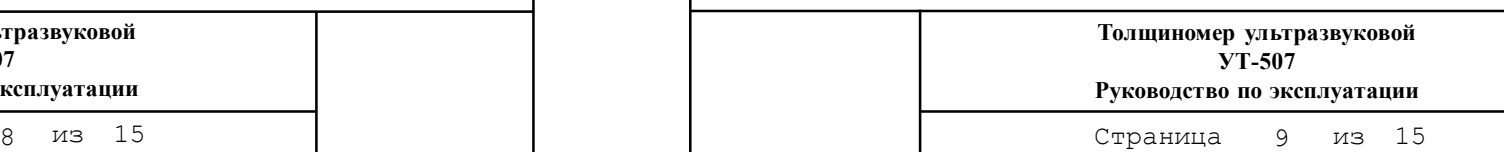